## Сведения

о доходах, об имуществе и обязательствах имущественного характера муниципальных служащих администрации городского поселения «Поселок Разумное» муниципального района «Белгородский район» Белгородской области, а также сведения о доходах, об имуществе и обязательствах имущественного характера их супругов и несовершеннолетних детей за период с 1 января 2019 года по 31 декабря 2019 года

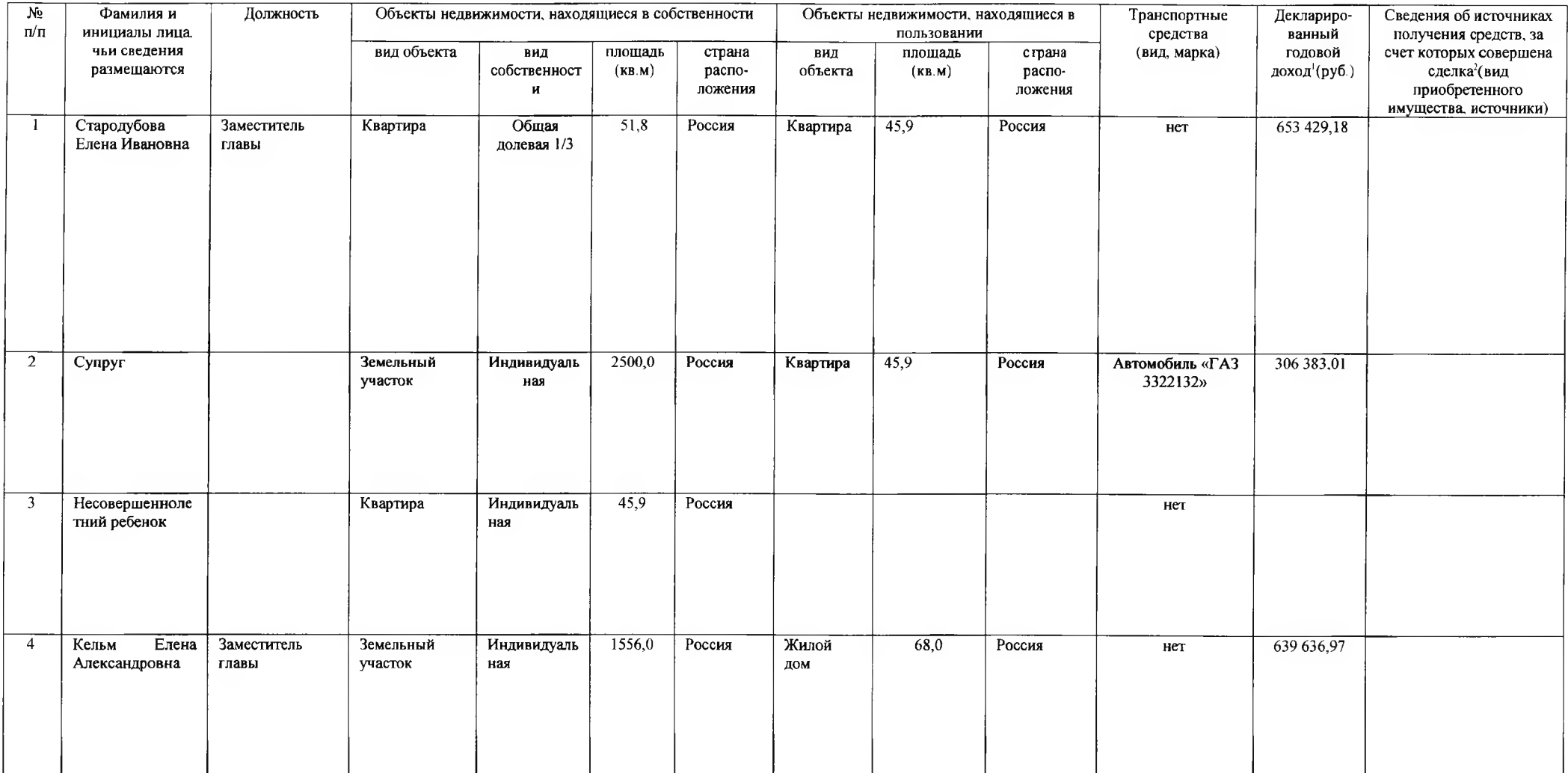

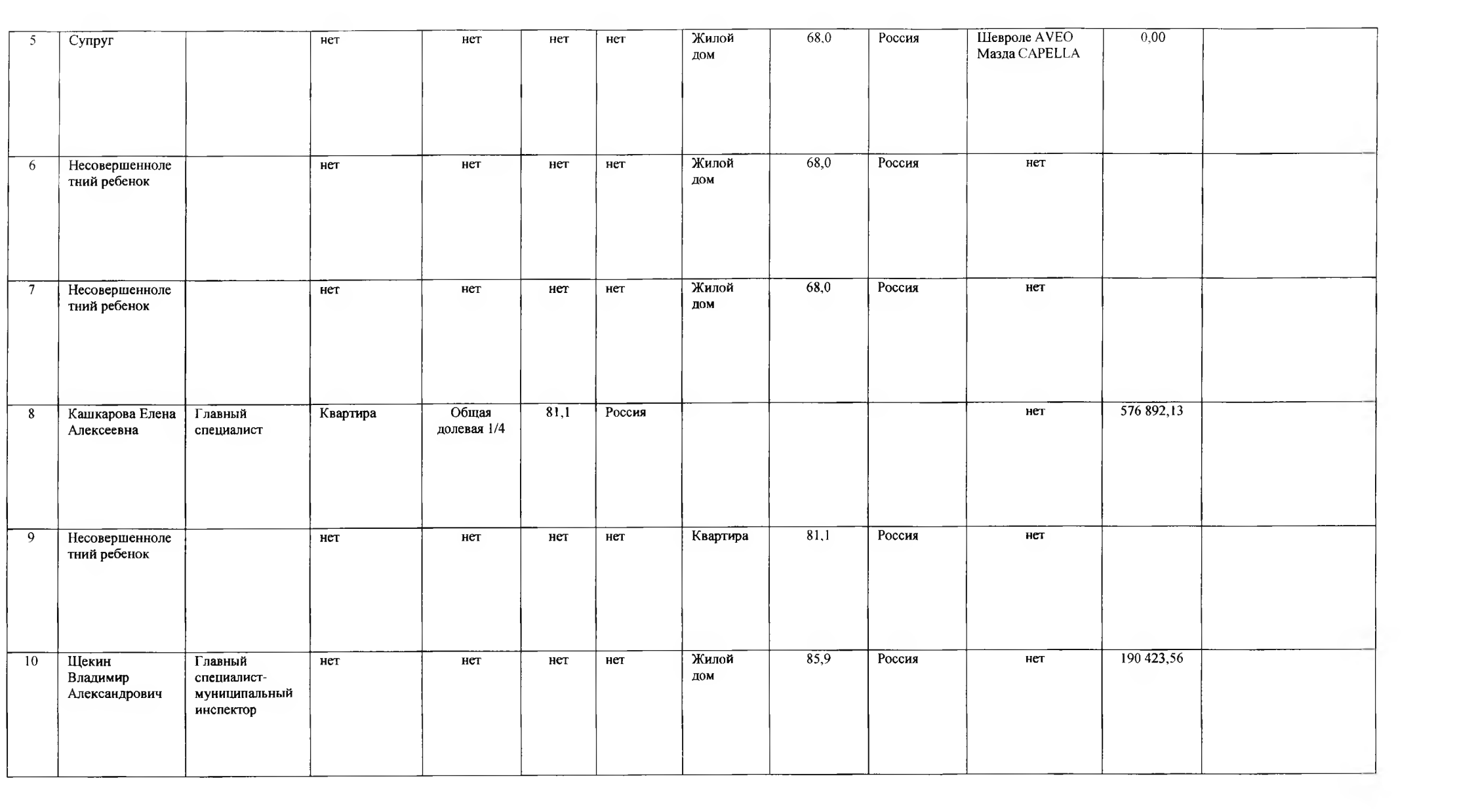